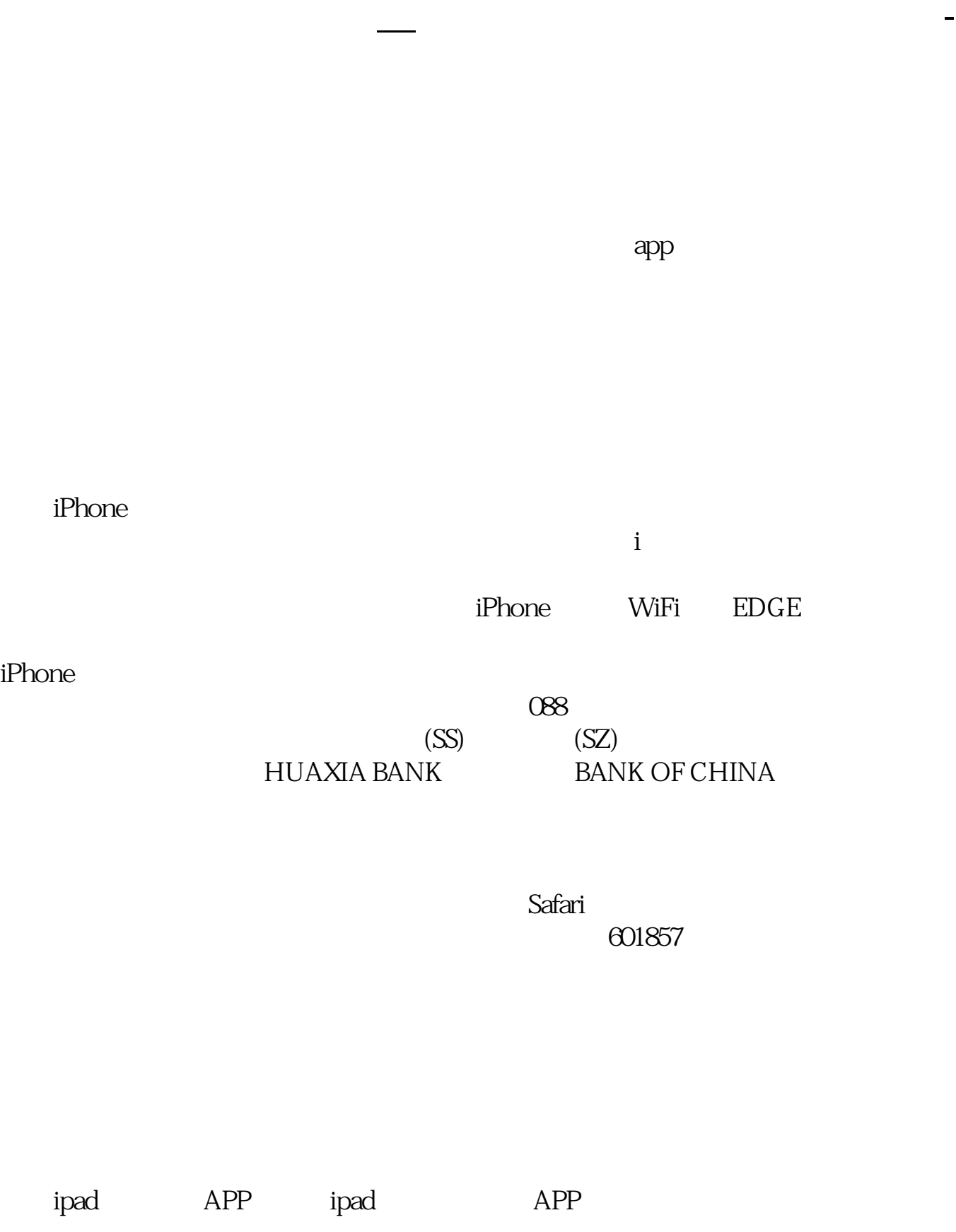

## ipad

 $IPAD$ 

ending the state of the state in the state of the state of the state in the state of the state in the state in <br>State in the state in the state in the state in the state in the state in the state in the state in the state

2022 12 22

## iPhone

 $\epsilon$ 600859, and  $\epsilon$  iPhone  $\epsilon$  iPhone  $\epsilon$  is the  $\epsilon$  $\alpha$ "  $\mathbb{R}$ .  $\mathbb{S}$  $u$  -  $v$ 

> ipad appstore 8 95521

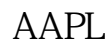

1 AAPL2

 $5\,$ 

 $\frac{1}{\sqrt{N}}$ , where  $\mathcal{L}$ 

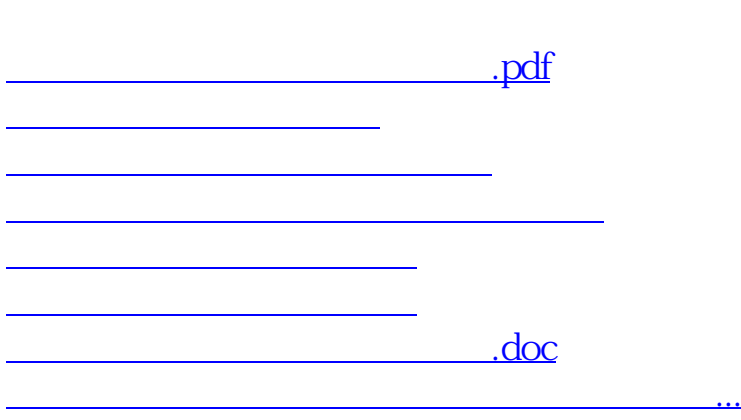

参考资料: 百科——《个人外汇管理办法》

<https://www.gupiaozhishiba.com/store/50433819.html>